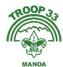

## Adding the Troop 33 Calendar Feed to your Google Calendar

On your computer go to your Google Calendar <a href="https://calendar.google.com/">https://calendar.google.com/</a>

| Outled to the self-to the self-to the self |                                                                                                    |  |  |
|----------------------------------------------------------------------------------------------------|----------------------------------------------------------------------------------------------------|--|--|
| On the left rail below MY CALENDARS, you will see OTHER CALENDERS                                                                                                    | Other calendars + ^                                                                                                    |  |  |
|                                                                                                    | ✓ Holidays in United States                                                                                                    |  |  |
|                                                                                                    | Subscribe to calendar                                                                                                    |  |  |
| Click the + sign to add a calendar, a pop up will appear                                                                                                    | Create new calendar                                                                                                    |  |  |
|                                                                                                    | Browse calendars of interest                                                                                                    |  |  |
|                                                                                                    | From URL                                                                                                    |  |  |
|                                                                                                    | Import                                                                                                    |  |  |
|                                                                                                    | Add calendar                                                                                                    |  |  |
| Select Subscribe to a Calendar, on the left rail select FROM URL                                                                                                    | Subscribe to calendar                                                                                                    |  |  |
|                                                                                                    | Create new calendar                                                                                                    |  |  |
|                                                                                                    | Browse calendars of interest                                                                                                    |  |  |
|                                                                                                    | From URL                                                                                                    |  |  |
|                                                                                                    | From URL                                                                                                    |  |  |
| Paste in this URL https://api.scouting.org/advancements/events/cale                                                                                                    | URL of calendar https://api.scouting.org/advancements/even                                                                                                    |  |  |
| ndar/113129                                                                                                    | - Malanta adapta adapta in the control of the control of the contr |  |  |
| Don't need to check box. Then click ADD CALENDAR                                                                                                    | Make the calendar publicly accessible  You can add a calendar using the iCal format by its address.                                                                                                    |  |  |
| THEIR CHOKALDS CALLETONIA                                                                                                    | Add calendar                                                                                                    |  |  |
| Now, Let's add it to your                                                                                                    |                                                                                                    |  |  |
| Android phone.                                                                                                    |                                                                                                    |  |  |
| Go to your calendar on your phone, click the 3                                                                                                    | 31 1 Easter Su Easter M                                                                                                    |  |  |
| lines in the upper left corner.                                                                                                    |                                                                                                    |  |  |
|                                                                                                    | 问 Trash                                                                                                    |  |  |
|                                                                                                    | 7.                                                                                                    |  |  |
| Scroll down and click SYNC NOW.                                                                                                    | ⟨⟩ Sync now                                                                                                    |  |  |
|                                                                                                    | Manage calendars                                                                                                    |  |  |
|                                                                                                    |                                                                                                    |  |  |
| Select the TROOP 0033 Manoa Elementary APT                                                                                                    | Troop 0022 MANIOA                                                                                                    |  |  |
| That's it!                                                                                                    | Troop 0033 MANOA ELEMENTARY SCHOOL APT                                                                                                    |  |  |
|                                                                                                    |                                                                                                    |  |  |
|                                                                                                    |                                                                                                    |  |  |